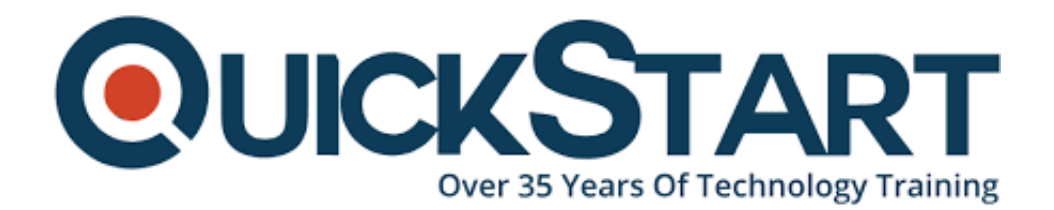

**Document Generated: 05/13/2025 Learning Style: On Demand Technology: Difficulty: Beginner Course Duration: 20 Hours**

# **Fundamentals of MySQL**

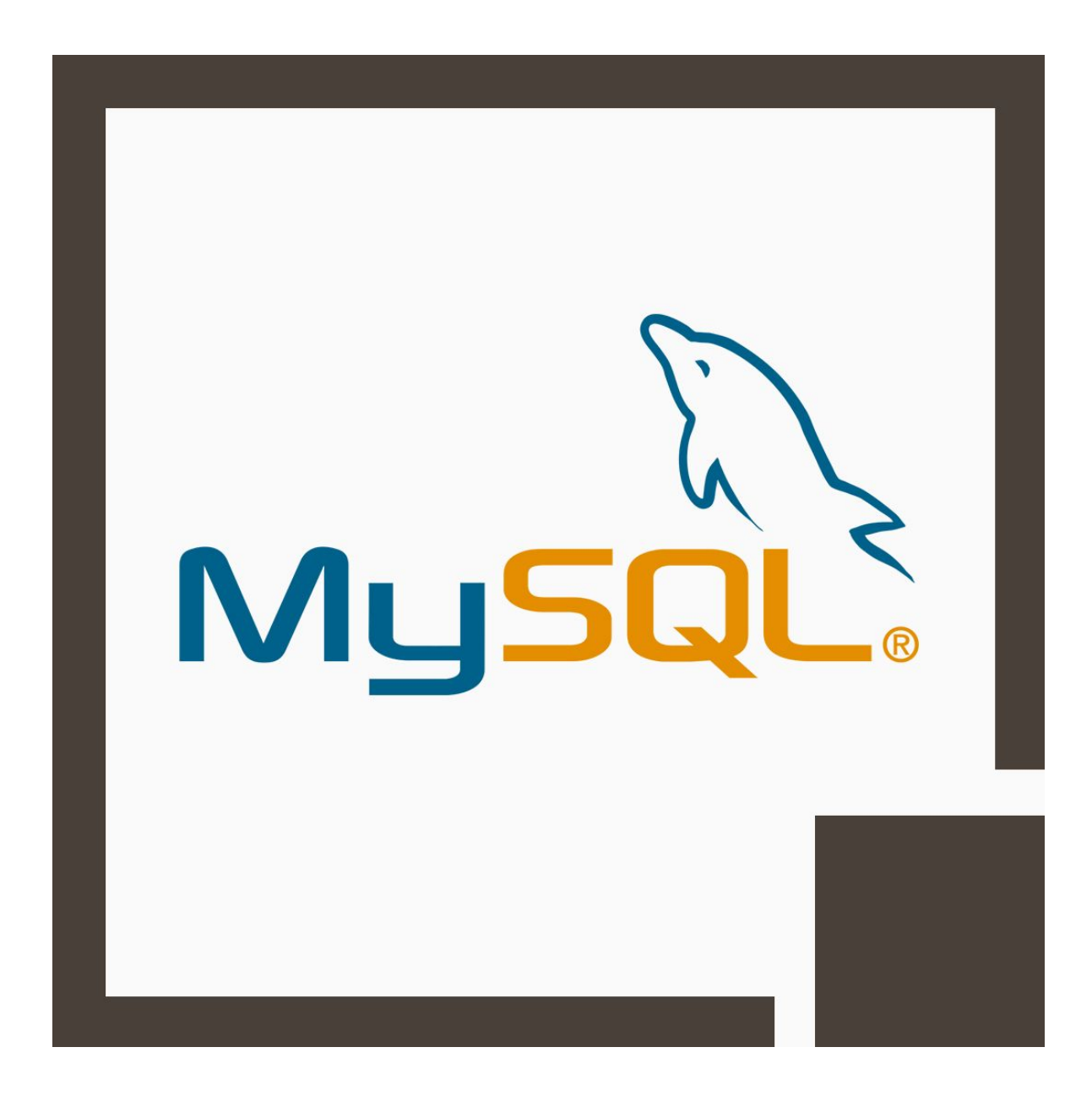

# **About this course:**

In case you're new to web development, MySQL is the most mainstream database technology out there. This free technology is used to make most of the sites that are database dependent (which most are). This course will begin at the earliest reference point, with exercises on what MySQL is and how it functions, to introducing MySQL, and then proceeding onward to all the essential aptitudes you should have to use MySQL in reality. You will likewise gain proficiency with the mainstream new MySQLi framework. It is the next generation of MySQL, and if you learn this now you will benefit from it in the long run.

This course will instruct you all that you have to know to begin using the unfathomably mainstream MySQL database in your Web, Cloud and embedded applications. In finding out about MySQL you will likewise increase a comprehension of relational databases all in all, figuring out how to structure your database so it's strong and effective. Besides, you will saddle that force by learning SQL and using it to create databases, populate them with data and query that data through broad hands-on practices.

# **Course objectives:**

The course objectives are:

- Explain the relational database model.  $\bullet$
- Explore data types in MySQL.  $\bullet$
- Design strong and effective databases.
- Explore MySQL tools.
- Explore the features and advantages of MySQL.
- Create and update database tables.
- Install and design the MySQL server and clients.
- Use Structured Query Language (SQL) to create your database and query data.
- Explore MySQL Cloud Service.

# **Audience:**

This course is intended for:

- Software engineers  $\bullet$
- $\bullet$ **Developers**
- Any individual who is keen on learning MySQL

# **Prerequisite:**

- Familiarity with relational databases is helpful
- Basic understanding of computer systems

# **Course Outline:**

#### **Introduction to MySQL**

- What Is MySQL?
- Installing MySQL
- Accessing the MySQL Monitor
- Using PHPmyAdmin

#### **The Basics of MySQL**

- Creating Databases
- Deleting Databases
- Creating Tables
- Listing and Describing Tables
- Auto Increment IDs
- Inserting Records
- Selecting Records
- Renaming Tables
- Deleting Records
- Updating Records
- Limiting Records
- Ordering Records
- Joins
- Like Clause
- Counting Records

#### **Introduction to MySQL and PHP**

- Introduction to MySQLi
- Introduction to PHP Data Objects

#### **MySQLi Basics**

- Getting Connected
- Basic Queries
- Getting Results
- Getting Result Counts
- Looping Through Results
- SQL Injections
- Variables in Queries
- Escaping Values
- Prepared Statements

#### **Project | Creating a Database Wrapper**

- Introduction
- Creating a Test Database
- Basic Functionalities
- Adding More Functionalities

# **Project | Building a Contact Form**

- Introduction
- Creating the Table
- Inserting Your Records
- Outputting the Data

# **Credly Badge:**

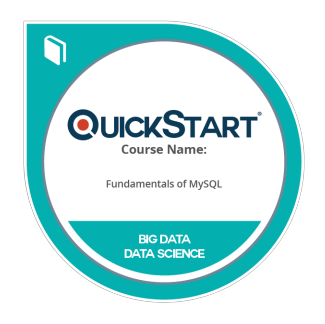

#### **Display your Completion Badge And Get The Recognition You Deserve.**

Add a completion and readiness badge to your Linkedin profile, Facebook page, or Twitter account to validate your professional and technical expertise. With badges issued and validated by Credly, you can:

- Let anyone verify your completion and achievement by clicking on the badge
- Display your hard work and validate your expertise
- Display each badge's details about specific skills you developed.

Badges are issued by QuickStart and verified through Credly.

[Find Out More](https://wagner.quickstart.com/completion-badges) or [See List Of Badges](https://www.credly.com/organizations/quickstart/badges)